Manually Offline Update Kaspersky Internet
Security 2014 Problem
>>>CLICK HERE<<<

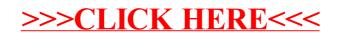